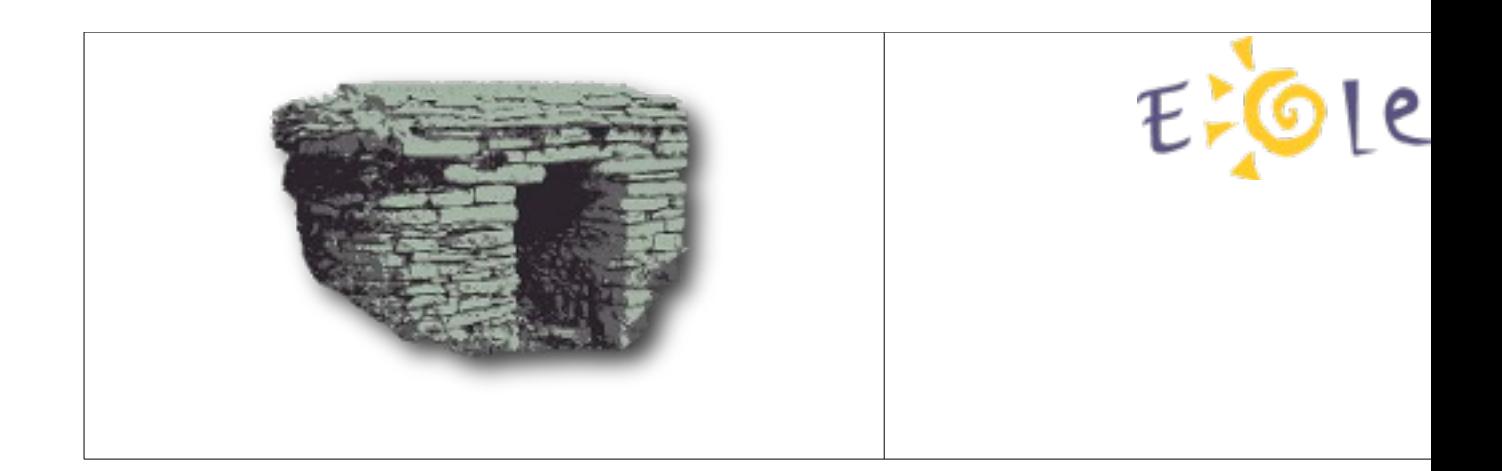

## Rapports de discussions de recherche et développements

# Comparaison tiramisu et Créole

#### Rédacteurs

```
Gwenaël Rémond (gremond@cadoles.com)
(egarette@cadoles.com)
Référence
```

```
tiramisu/doc/eolereports
git clone ssh://gitosis@git.cadol.es:2222/tiramisu.git
```
### ACCÈS AUX VARIABLES

### Protocole d'accès aux valeurs

#### Créole

- Si la variable n'a pas été déclarée, une erreur est levée
- Si la variable a été déclarée, mais qu'aucune valeur n'a été définie, (ni valeur affectée, ni valeur par défaut) la valeur retournée est [] ou "" ou [""] ou  $\left[\begin{array}{ccc} \cdots & \cdots & \cdots \end{array}\right]$
- Si la variable a été déclarée et qu'une valeur par défaut a été définie, la valeur retournée et la valeur par défaut,
- Si la variable a été déclarée et qu'une valeur a été définie, la valeur retournée est la valeur de la variable.

#### tiramisu

- Si la variable n'a pas été déclarée, une erreur est levée
- Si la variable a été déclarée, mais qu'aucune valeur n'a été définie, (ni valeur affectée, ni valeur par défaut) la valeur retournée est None,
- Si la variable a été déclarée et qu'une valeur par défaut a été définie, la valeur  $\bullet$ retournée et la valeur par défaut,
- Si la variable a été déclarée et qu'une valeur a été définie, la valeur retournée est la valeur de la variable.

la différence tient au fait de la valeur nulle (None) qui a été mal définie dès le début dans Créole.

### Accès Créole par "dictionnaire"

La définition est dans le XML

```
<family name="general">
```

```
<variable name="adresse_ip_eth0">
```
Le dictionnaire est chargé dans un EoleDict()

```
from creole.cfgparser import EoleDict
eoldict = EoleDict(\ldots)
```
Un export dans un dictionnaire est necessaire pour manipuler les données

```
from creole.parsedico import parse_dico
```

```
flatdict = parse_dico(eoldict)
```

```
assert dico['ip'] == '10.10.1.11'
```

```
le   resultat   de   l'accès   aux   données   vient   de
typeole.EoleVar('ip').get_value()
```
Page 3 de 4

## Accès tiramisu par espace de nommage

- espaces de nommages ;
- c'est la configuration qui est responsable de l'accès aux valeurs ;
- une configuration par accès direct (pas d'export) ;  $\bullet$
- un point d'entrée unique aisément manipulable grâce aux espaces de nommage.  $\bullet$

```
from tiramisu.config import Config
from tiramisu.option import OptionDescription
subdescr = OptionDescription("creole", [IPOption('ip')])
descr = OptionDescription("creole", [subdescr])
condiq = Confiq(descr)\alphassert config.creole.general.ip == '10.10.1.11'
```
Les valeurs sont dépendantes de la configuration et donc la responsabilité des valeurs dépend de la configuration et pas de la variable ellemême.